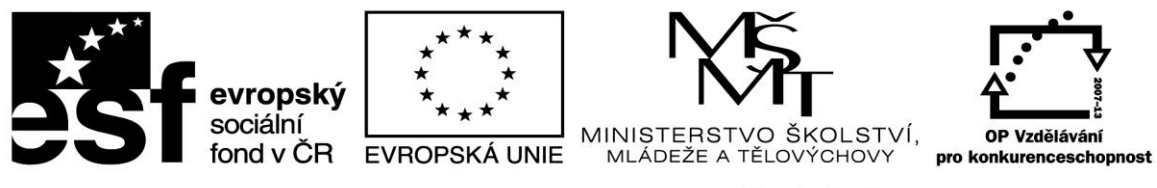

## INVESTICE DO ROZVOJE VZDĚLÁVÁNÍ

## **Kooperativní model rozvoje ICT dovedností učitelů Registrační číslo projektu: CZ.1.07/1.3.00/51.0013**

## **Pracovní list k využití tabletů ve výuce – člověk a příroda**

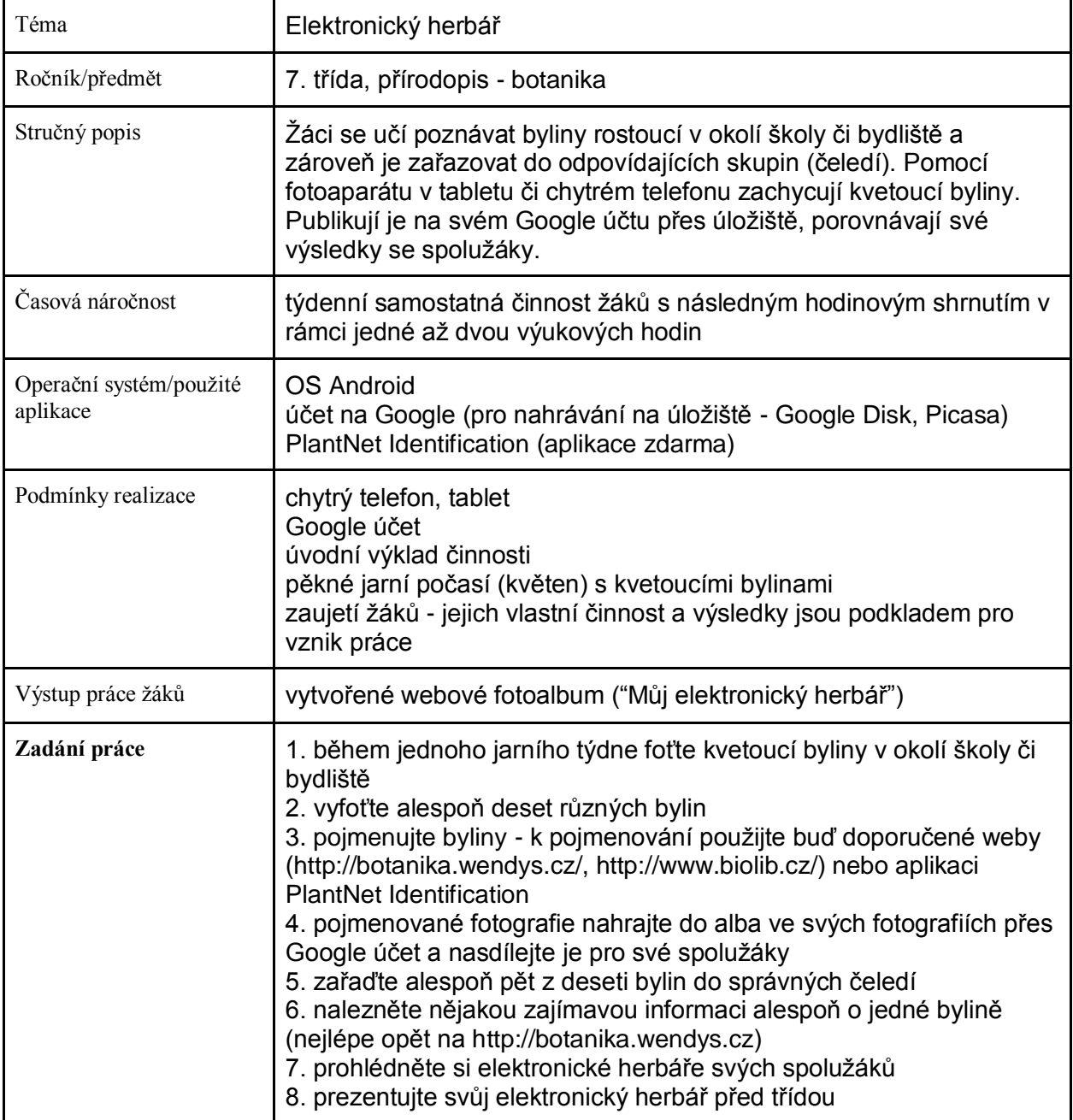

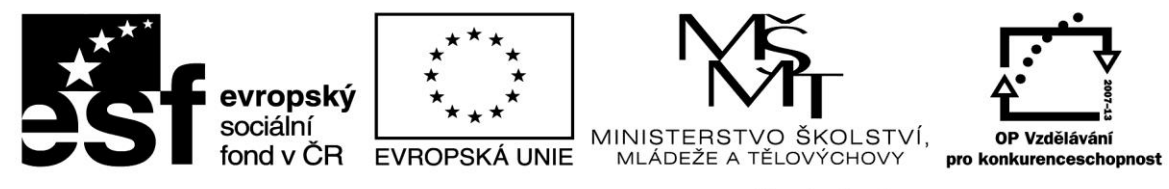

## INVESTICE DO ROZVOJE VZDĚLÁVÁNÍ

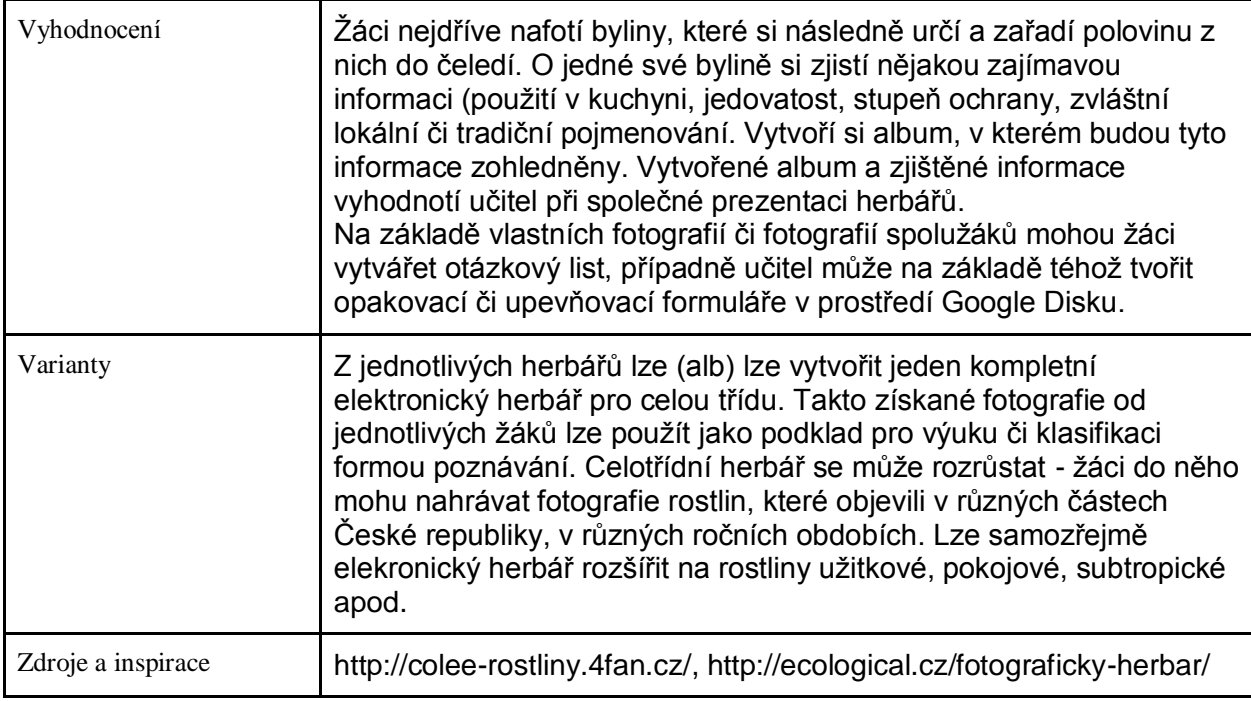